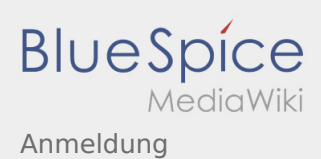

## Inhaltsverzeichnis

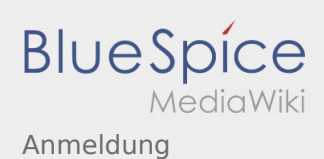

## Anmeldung

**[Version vom 23. November 2019, 23:57 Uhr](https://wiki.rover.de/index.php?title=Anmeldung&oldid=107) ([Q](https://wiki.rover.de/index.php?title=Anmeldung&action=edit&oldid=107) [Aktuelle Version vom 3. März 2020, 22:04 Uhr](https://wiki.rover.de/index.php?title=Anmeldung&oldid=208) ( [uelltext anzeigen\)](https://wiki.rover.de/index.php?title=Anmeldung&action=edit&oldid=107)** [Johannes](https://wiki.rover.de/index.php/Benutzer:Johannes) [\(Diskussion](https://wiki.rover.de/index.php?title=Benutzer_Diskussion:Johannes&action=view) | [Beiträge](https://wiki.rover.de/index.php/Spezial:Beitr%C3%A4ge/Johannes)) K ([Markierung:](https://wiki.rover.de/index.php/Spezial:Markierungen) [Visuelle Bearbeitung\)](https://wiki.rover.de/index.php?title=Rover-Wiki:VisualEditor&action=view) [← Zum vorherigen Versionsunterschied](https://wiki.rover.de/index.php?title=Anmeldung&diff=prev&oldid=107)

**[Quelltext anzeigen](https://wiki.rover.de/index.php?title=Anmeldung&action=edit))** [Johannes](https://wiki.rover.de/index.php/Benutzer:Johannes) ([Diskussion](https://wiki.rover.de/index.php?title=Benutzer_Diskussion:Johannes&action=view) | [Beiträge\)](https://wiki.rover.de/index.php/Spezial:Beitr%C3%A4ge/Johannes) [\(Markierung](https://wiki.rover.de/index.php/Spezial:Markierungen): [Visuelle Bearbeitung\)](https://wiki.rover.de/index.php?title=Rover-Wiki:VisualEditor&action=view)